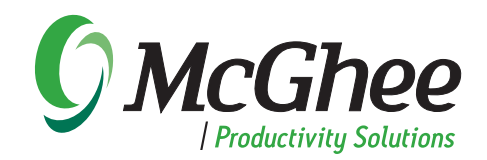

# **Take Back Your Life TM Virtual**

# **Course Overview**

This course enhances the productivity of Microsoft Office® Outlook® users by teaching them to create and maintain an Integrated Management System. This system uses Microsoft Outlook and MPS methods and protocols to process a constant stream of incoming electronic and voice mail communications, objectives, next actions and projects.

pressure of required  $-$  but not necessarily urgent  $-$  input, decisions and actions. Participants learn how to focus effectively on the job despite the non-stop Learning a three-phase workflow method, participants immediately apply the concepts taught to current work at hand. The flexible system adapts to each participant's work style and workload.

projects, dealing with interruptions, tracking delegated items, reading material and By the end of the four-hour virtual seminar, participants will experience a sense of relaxed, focused control, with all objectives, projects, plans, action steps, and information organized in Outlook. Key issues addressed include: e-mail overload, e-mail protocol, digital communications, filing, managing multiple objectives and integrating personal and professional priorities.

*am not only more productive in I "As an IT manager, my team and the bank at large depend on me to deliver in a dynamic environment filled with information and priorities. the true sense of the word at work, but I also have greater balance in my personal life as well. Thank you McGhee for an integrated life management system!"*

> *—Kent Joshi Manager, TSG Hosting Solutions Major Financial Institution*

A pre-call and productivity assessment are conducted prior to the four-hour virtual seminar to create appropriate customizations and establish a baseline for measuring results. The seminar takes place online in real time using client's own web conferencing software on laptops and PCs. Following the seminar, participants are provided three one-hour refresher tutorials and MPS TBYL 4Outlook Add-in to reinforce and sustain learning. The post-survey is conducted 4-6 weeks later to evaluate results and create next actions.

## **Course Outline**

### **Introduction**

- Program overview
- Assessment of current objectives and challenges
- Review the MPS Workflow Model

#### **Collecting**

- Setting up an effective Collecting System
- Collecting commitments and agreements into the Outlook TaskPad

#### **Processing and Organizing**

• Setting up an effective Action System

- Creating Planning and Action categories
- Review the MPS Workflow Model
- Processing e-mail, voice mail, papers and the Outlook TaskPad using the MPS Workflow Model
- Creating a Total Life To Do list in the Outlook TaskPad
- Setting up an effective Reference System using the Outlook Personal Folder list and My Documents
- Using the MPS Four Ds to process e-mail:
	- Delete It
	- Do It
- Delegate It
- Defer It
- Establish an e-mail protocol:
	- Define the To, Cc, and Subject lines
	- Create meaningful e-mails

### **Prioritizing and Planning**

- Set up an effective baseline calendar
- Prioritize and plan the Outlook TaskPad
- Plan the week against objectives and priorities
- Maintain an Integrated Management System
- Establish boundaries and routines that support productivity